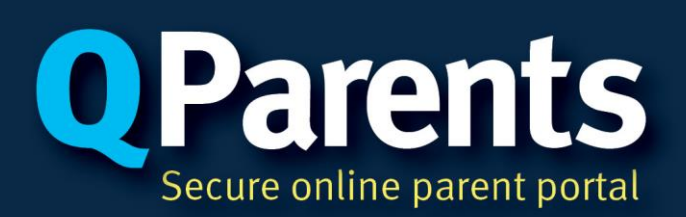

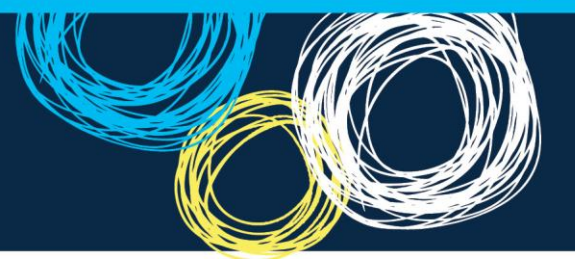

## 08. Links to other resources

The following resources might be useful to better understand QParents.

## **Publicly available:**

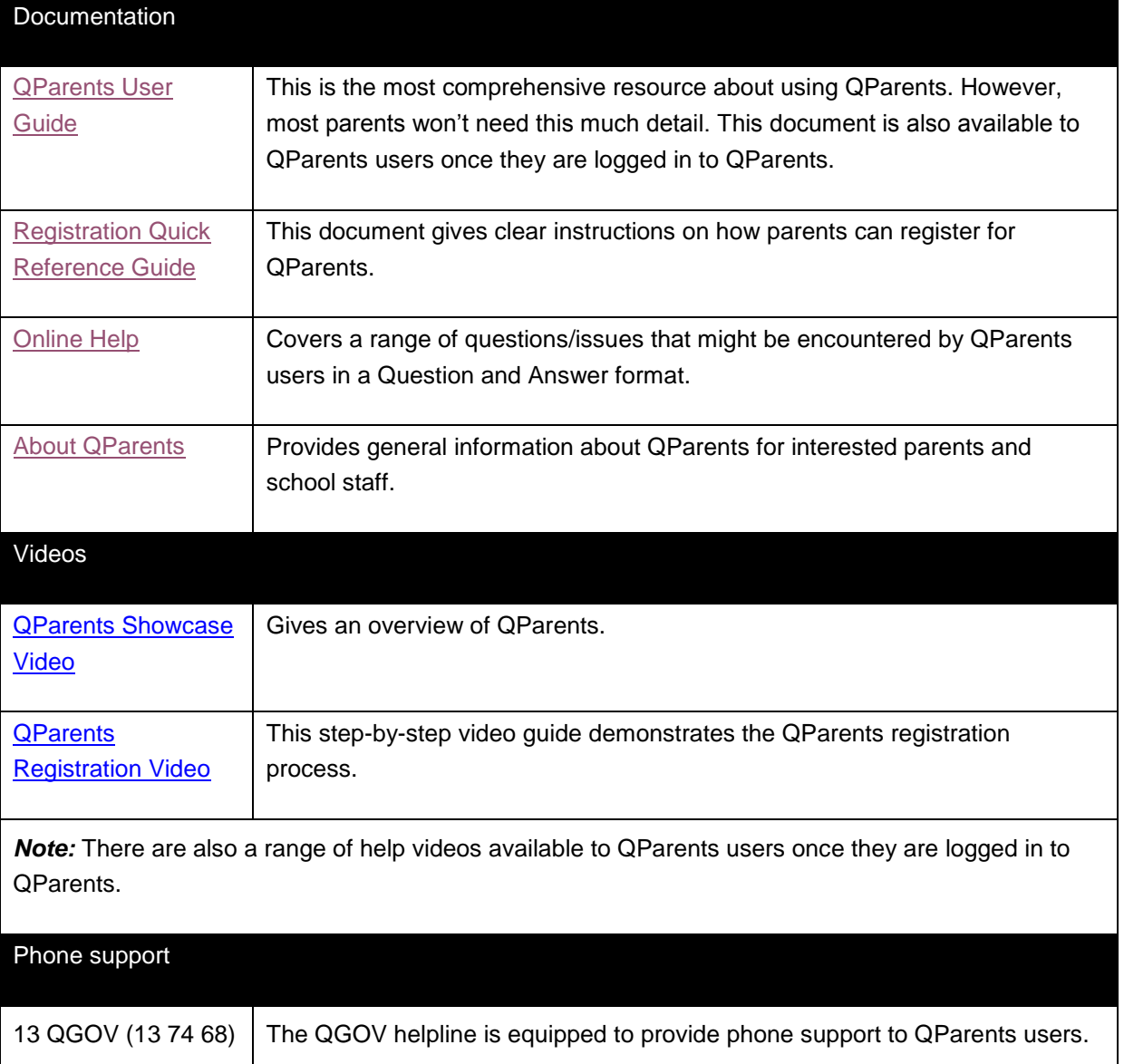

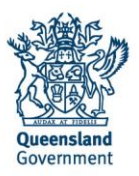

## **Internally Available:**

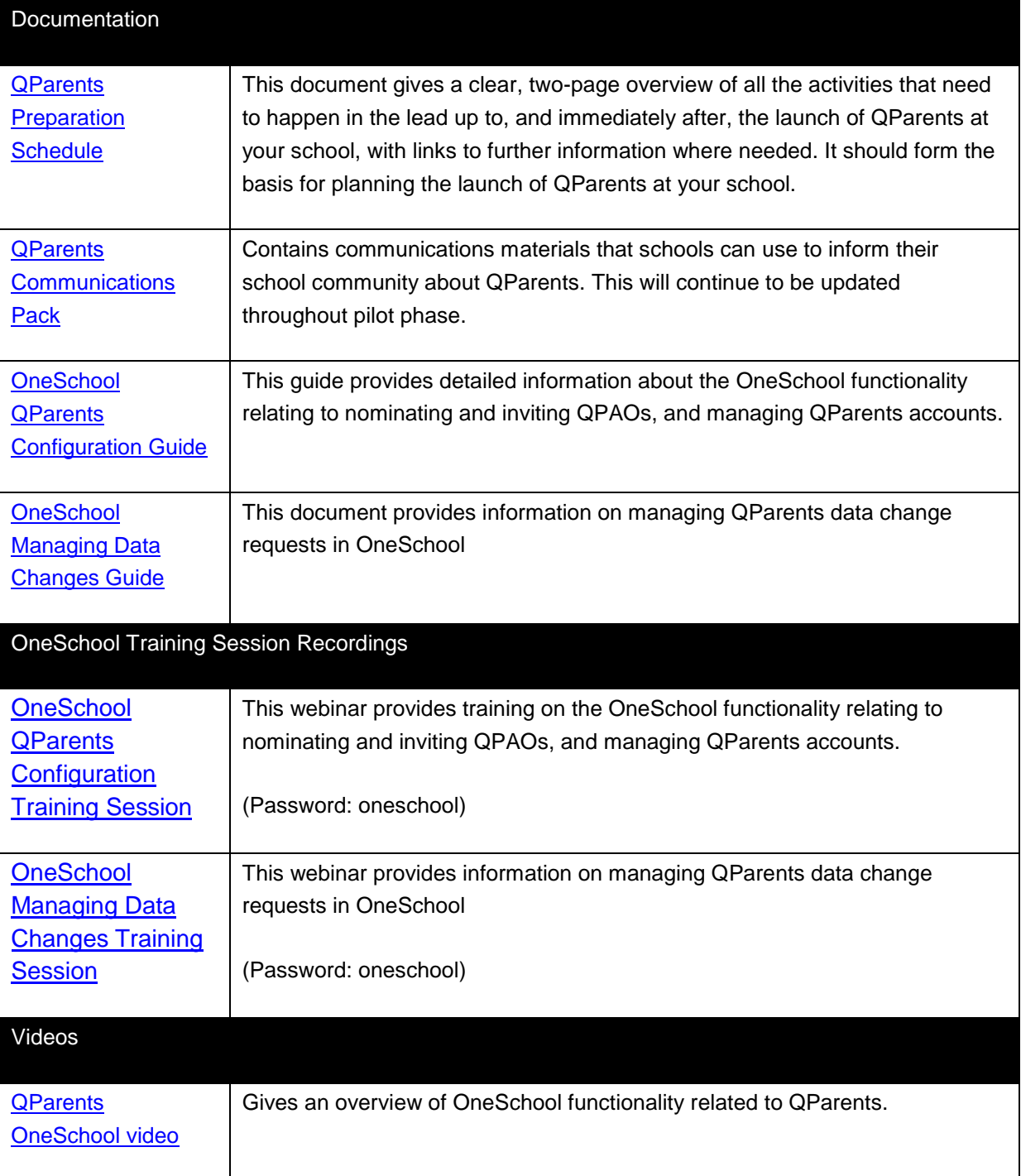